## **Practical Application**

- Refer to the practical application from the pre-requisite lesson about narrowing down the potential root causes by building the C&E Matrix.
  - In that prior application, you should have identified and narrowed down some potential root causes (based on the effect of having too high of an expense, such as fuel expense).
  - Open the spreadsheet template for the DCP and begin to fill in the various components:
    - Section 1 Causes to Measure
      - This is the information that comes from the C&E Matrix.
    - Section 2 Data Sources
      - This is the critical portion of the DCP that defines exactly what data to collect, where to collect it from, how to collect it, and who will be collecting it.
      - Though this portion may be difficult to complete since it's a small, fictitious example, try to work through it as if it were a large, major expense for your organization.
    - Section 3 Data Collection Summary
      - Remember, this information would just give a high level summary about all the data that you plan to collect.
    - Section 4 Status
      - There's nothing to add here for this fictitious example.

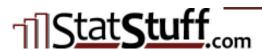